## **Adding Activity History and Evaluations**

Once a volunteer has positions setup they can receive historical and evaluation comments. This data is displayed at the bottom of the Volunteer Window. The history and evaluations can help to choose the best personnel for the position you require.

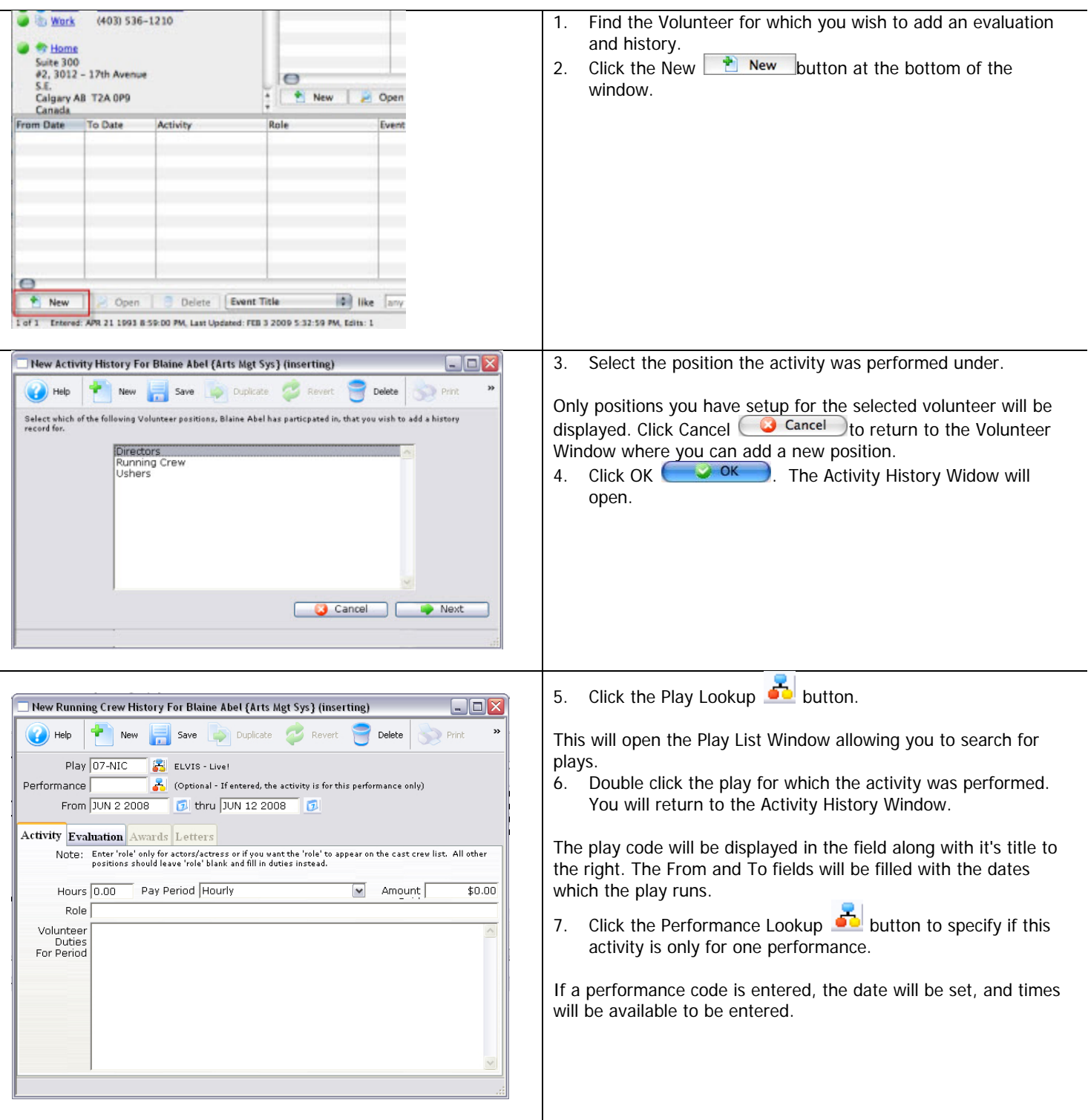

Arts Management Systems

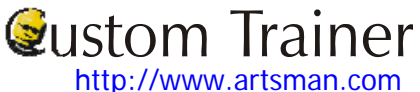

## Theatre Manager Volunterr Management Cheat Shee

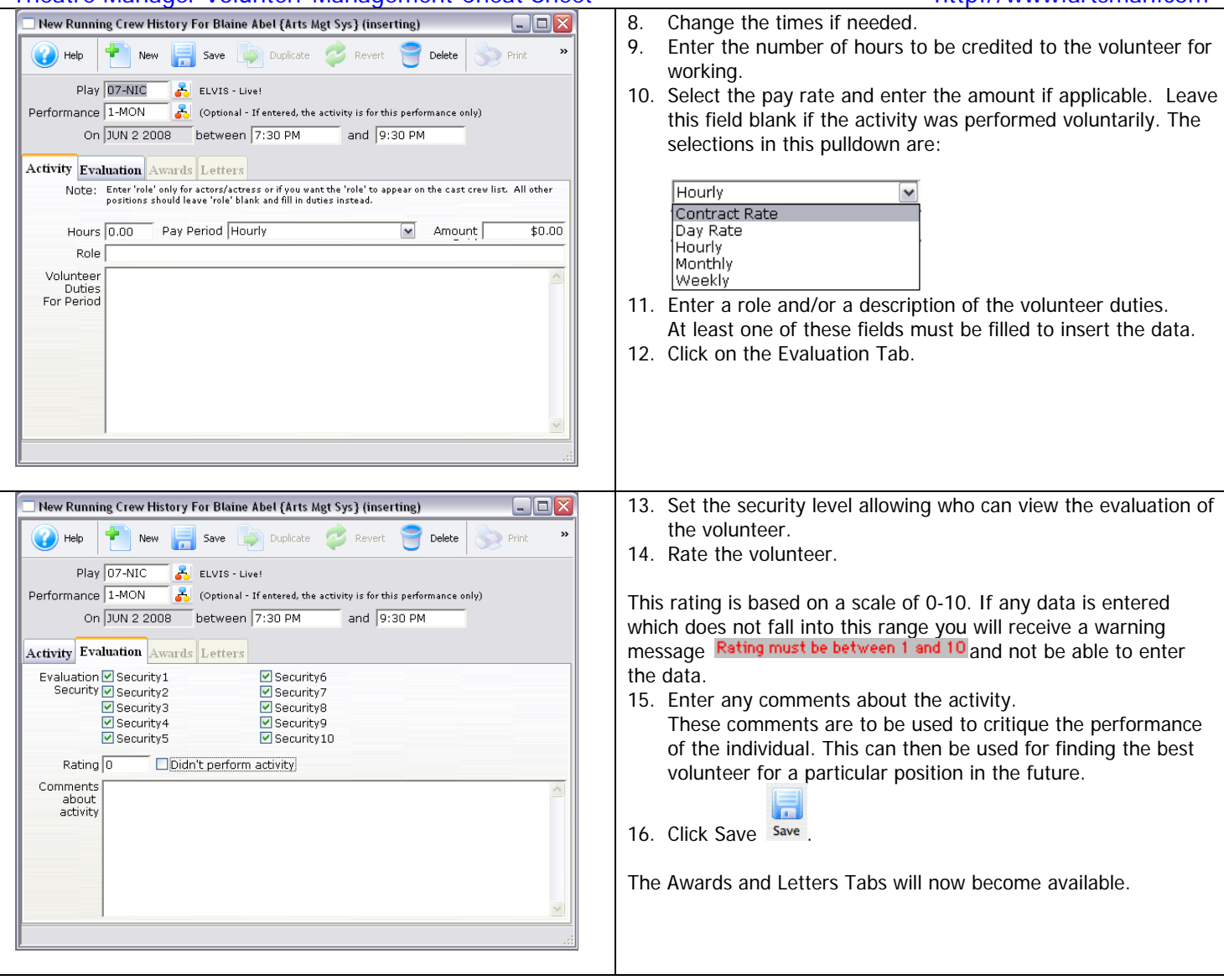